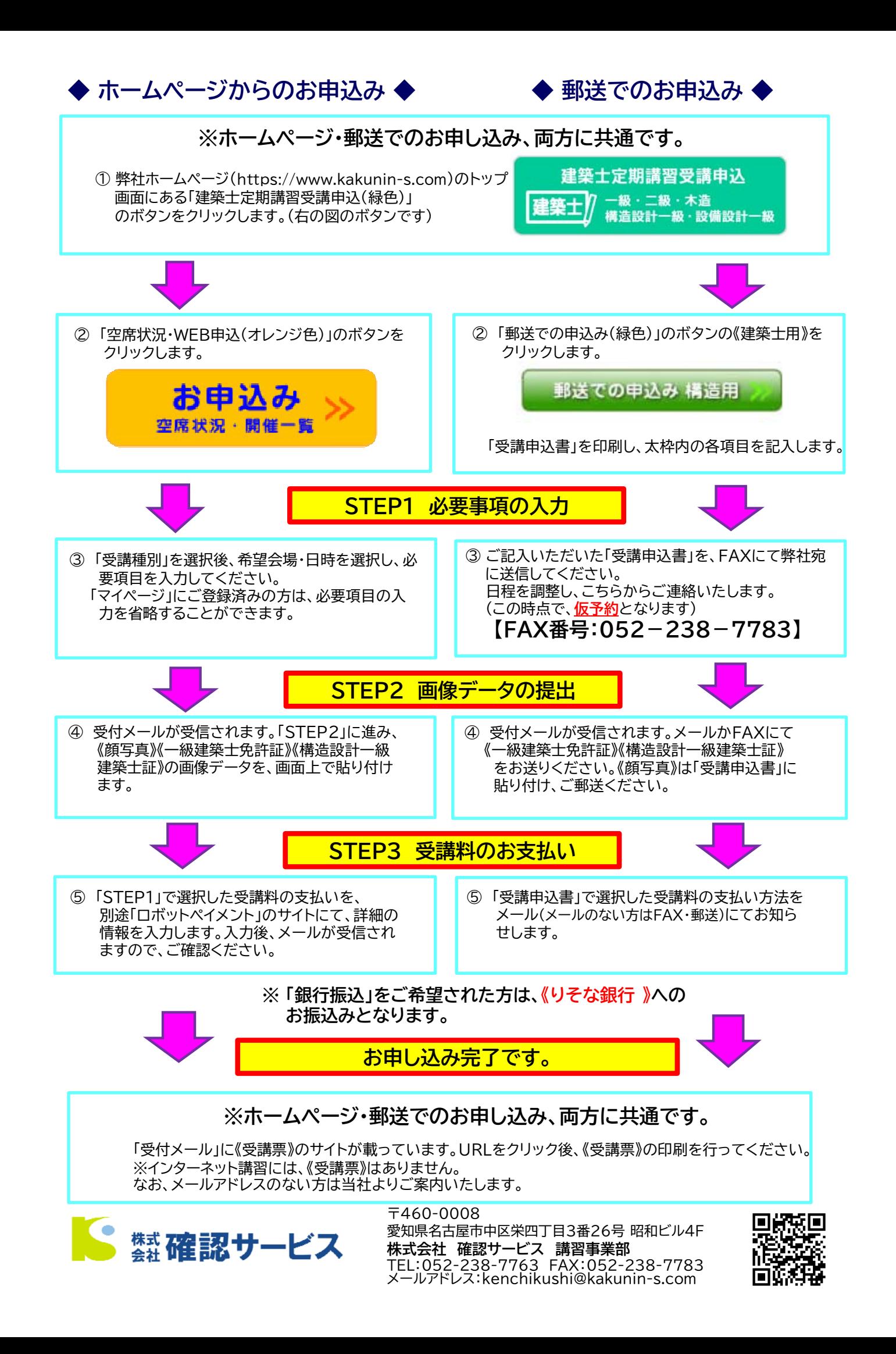

## **構造設計一級建築士定期講習 受講申込書 ・ ( 受講票 )**

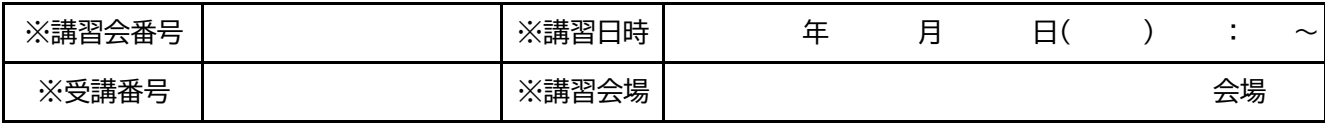

※欄には記入しないでください。

## ■構造設計一級建築士定期講習

亚维圣胡口

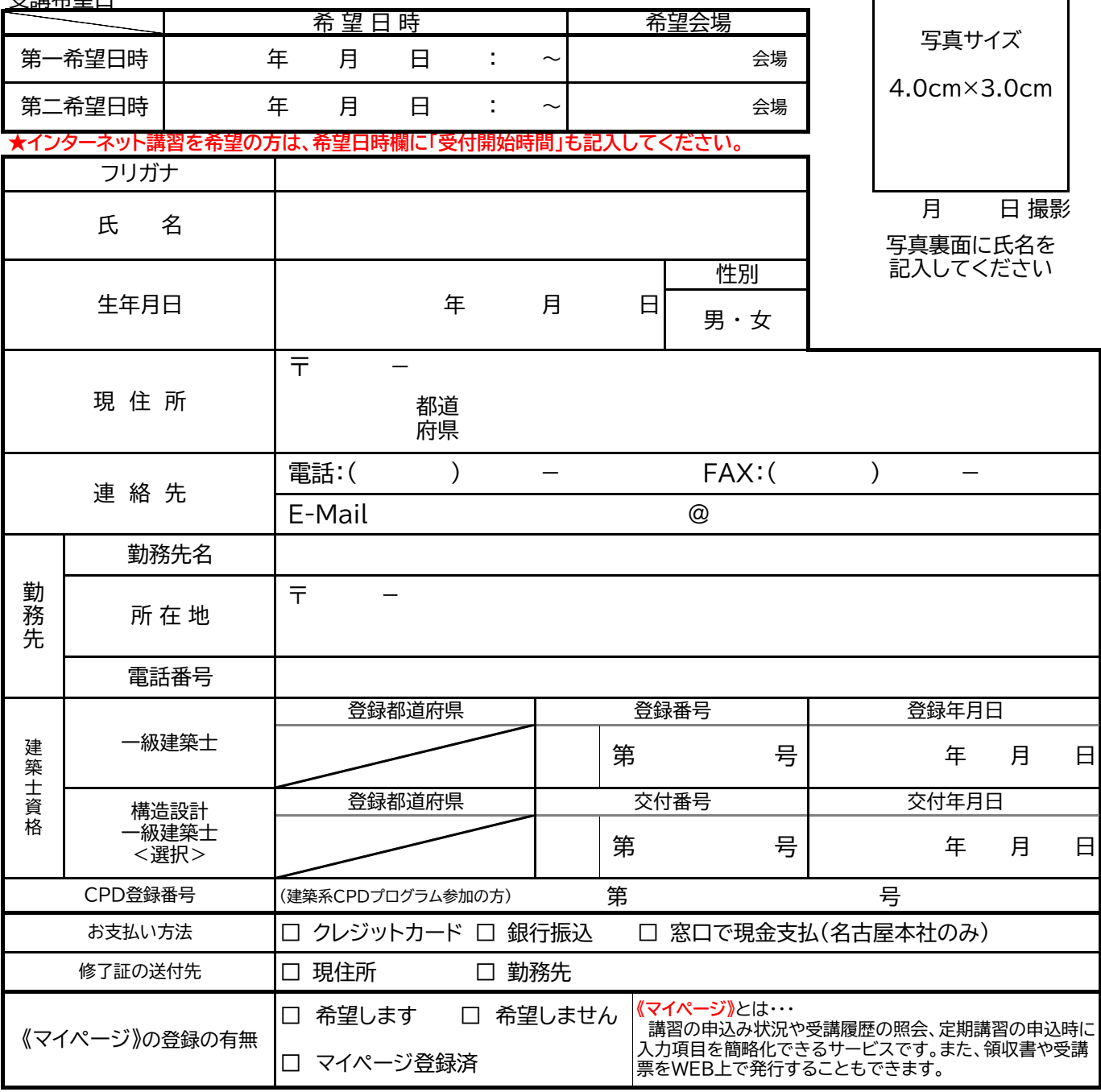

【注意】 1 太枠内の各項目を正確に記入してください。(※印のところは記入しないでください)

- 2 記入は黒か青のボールペンで丁寧に書いてください。
- 3 申込書と一緒に、一級建築士免許証(写し)と構造設計一級建築士証(写し)、受講料振込明細書(写し) をお送りください。
- 4 申込・振込完了後、受付メールに《受講票》のURLが載っていますので、**該当のURLをクリック後、 《受講票》を印刷して、講習日当日にご持参ください。**※インターネット講習には、《受講票》はありません。

## **構造設計一級建築士定期講習 受講申込書 ・ ( 受講票 )**

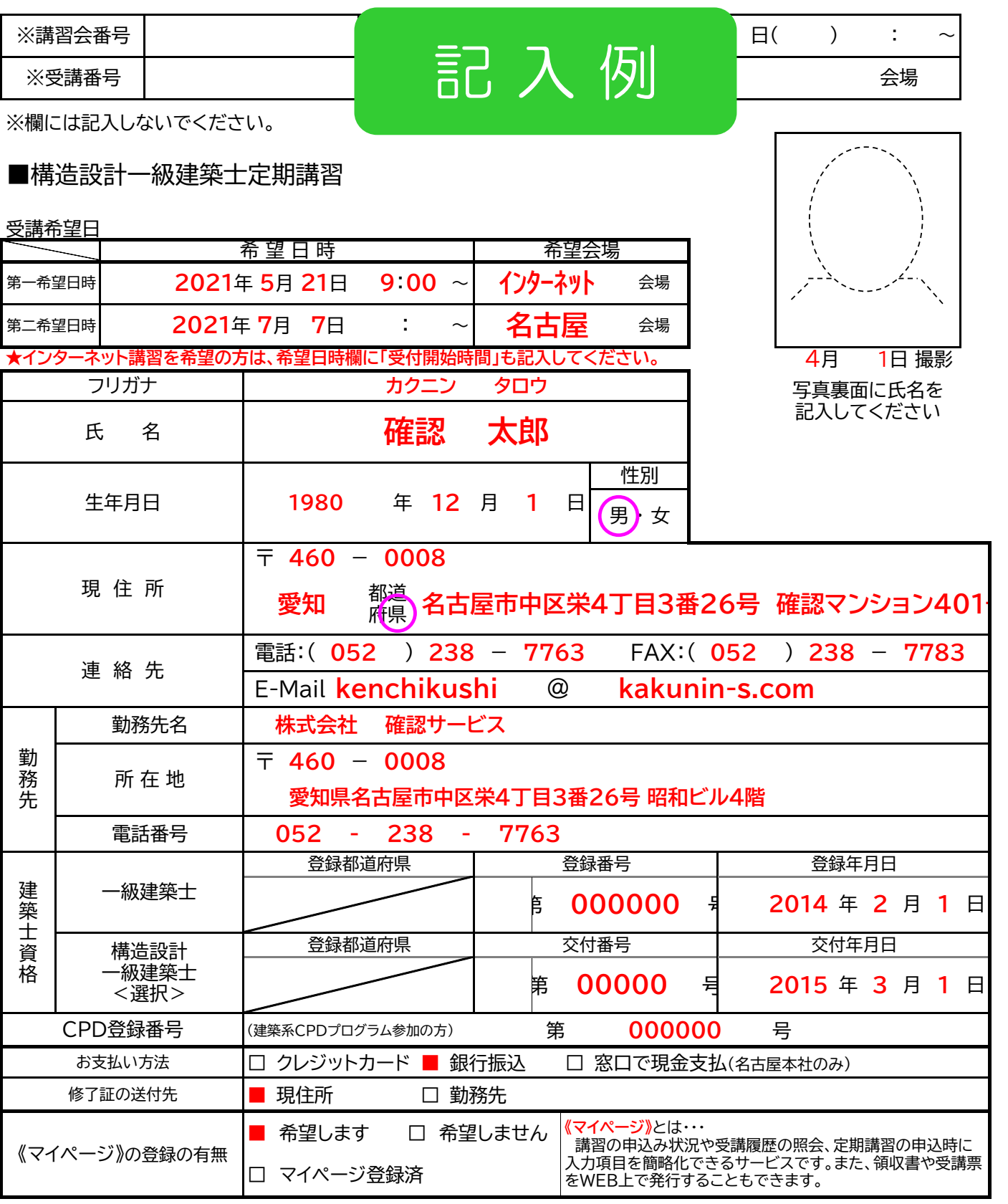

【注意】 1 太枠内の各項目を正確に記入してください。(※印のところは記入しないでください)

2 記入は黒か青のボールペンで丁寧に書いてください。

3 申込書と一緒に、一級建築士免許証(写し)と構造設計一級建築士証(写し)、受講料振込明細書(写し) をお送りください。

4 申込・振込完了後、受付メールに《受講票》のURLが載っていますので、**該当のURLをクリック後、 《受講票》を印刷して、講習日当日にご持参ください。**※インターネット講習には、《受講票》はありません。